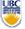

University of British Columbia CPSC 314 Computer Graphics May-June 2005

Tamara Munzner
Sampling, Virtual Trackball, Hidden
Surfaces

Week 5, Tue Jun 7

http://www.ugrad.cs.ubc.ca/~cs314/Vmay2005

### **News**

- Midterm handed back
  - solutions posted
  - distribution posted
  - all grades so far posted
- P1 Hall of Fame posted
- P3 grading
  - after 3:20
- P4 proposals
  - email or conversation to all

2

### **H3 Corrections/Clarifications**

- Q1 should be from +infinity, not -infinity
- Q 2-4 correction for point B
- Q7 clarified: only x and y coordinates are given for P
- Q8 is deleted

3

### **Review: Texture Coordinates**

- texture image: 2D array of color values (texels)
- assigning texture coordinates (s,t) at vertex with object coordinates (x,y,z,w)
  - use interpolated (s,t) for texel lookup at each pixel
  - use value to modify a polygon's color
    - or other surface property
  - specified by programmer or artist

glTexCoord2f(s,t)

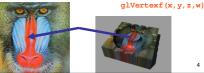

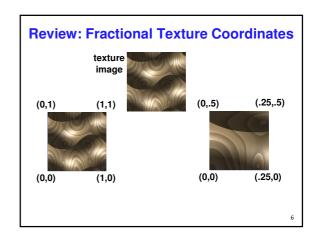

### **Review: Texture**

- action when s or t is outside [0...1] interval
  - tiling
  - clamping
- functions
  - replace/decal
  - modulate
  - blend
- texture matrix stack glMatrixMode(GL\_TEXTURE);

**Review: Basic OpenGL Texturing** 

- setup
  - generate identifier: glGenTextures
  - load image data: glTexImage2D
  - set texture parameters (tile/clamp/...): glTexParameteri
  - set texture drawing mode (modulate/replace/...):
     glTexEnvf
- drawing
  - enable: glEnable
  - bind specific texture: glBindTexture
  - specify texture coordinates before each vertex: glTexCoord2f

**Review: Perspective Correct Interpolation** 

screen space interpolation incorrect

$$s = \frac{\alpha \cdot s_0 / w_0 + \beta \cdot s_1 / w_1 + \gamma \cdot s_2 / w_2}{\alpha / w_0 + \beta / w_1 + \gamma / w_2}$$

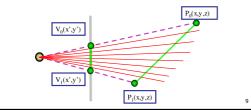

**Review: Reconstruction** 

- how to deal with:
  - pixels that are much larger than texels?
    - apply filtering, "averaging"

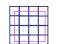

- pixels that are much smaller than texels ?
  - interpolate

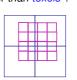

### **Review: MIPmapping**

• image pyramid, precompute averaged versions

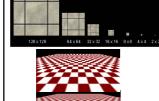

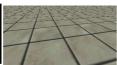

Without MIP-mapping

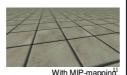

### **Review: Bump Mapping: Normals As Texture**

- create illusion of complex geometry model
- control shape effect by locally perturbing surface normal

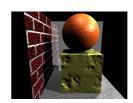

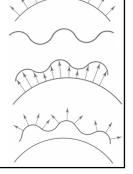

### **Review: Environment Mapping**

- cheap way to achieve reflective effect
  - generate image of surrounding
  - map to object as texture

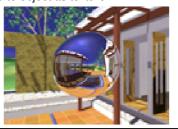

### **Review: Sphere Mapping**

- texture is distorted fish-eye view
  - point camera at mirrored sphere
  - spherical texture coordinates

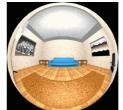

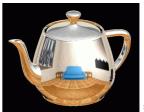

### **Review: Cube Mapping**

- 6 planar textures, sides of cube
  - point camera outwards to 6 faces
    - use largest magnitude of vector to pick face
    - other two coordinates for (s,t) texel location

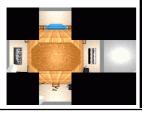

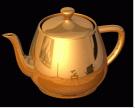

### **Review: Volumetric Texture**

- define texture pattern over 3D domain - 3D space containing the object
  - texture function can be digitized or procedural
  - for each point on object compute texture from point location in space
- 3D function  $\rho(x,y,z)$

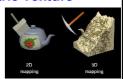

16

### **Review: Perlin Noise: Procedural Textures**

function marble(point)
x = point.x + turbulence(point);
return marble\_color(sin(x))

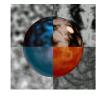

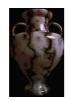

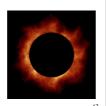

### **Review: Perlin Noise**

- coherency: smooth not abrupt changes
- turbulence: multiple feature sizes

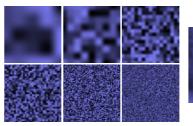

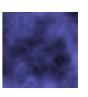

### **Review: Generating Coherent Noise**

- just three main ideas
  - nice interpolation
  - use vector offsets to make grid irregular
  - optimization
    - sneaky use of 1D arrays instead of 2D/3D one

### **Review: Procedural Modeling**

- textures, geometry
  - nonprocedural: explicitly stored in memory
- procedural approach
  - compute something on the fly
    - not load from disk
  - often less memory cost
  - visual richness
    - adaptable precision
- noise, fractals, particle systems

### **Review: Language-Based Generation**

- L-Systems
  - F: forward, R: right, L: left
  - Koch snowflake:
  - F = FLFRRFLF
  - Mariano's Bush: F=FF-[-F+F+F]+[+F-F-F]

angle 16

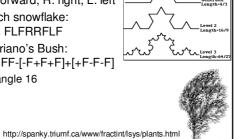

**Correction/Review: Fractal Terrain** 

- 1D: midpoint displacement
  - divide in half, randomly displace
  - scale variance by half
- 2D: diamond-square
  - generate new value at midpoint
  - average corner values + random displacement
    - scale variance by half each time

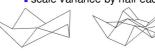

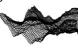

### **Review: Particle Systems**

- changeable/fluid stuff
  - fire, steam, smoke, water, grass, hair, dust, waterfalls, fireworks, explosions, flocks
- life cycle
  - generation, dynamics, death
- rendering tricks
  - avoid hidden surface computations

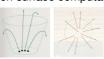

### **Sampling**

### **Samples**

- most things in the real world are continuous
- everything in a computer is discrete
- the process of mapping a continuous function to a discrete one is called sampling
- the process of mapping a discrete function to a continuous one is called reconstruction
- the process of mapping a continuous variable to a discrete one is called quantization
- rendering an image requires sampling and quantization
- displaying an image involves reconstruction

**Line Segments** 

- we tried to sample a line segment so it would map to a 2D raster display
- we quantized the pixel values to 0 or 1
- we saw stair steps, or jaggies

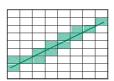

26

### **Line Segments**

- instead, quantize to many shades
- but what sampling algorithm is used?

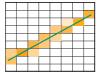

2

### **Unweighted Area Sampling**

- shade pixels wrt area covered by thickened line
- equal areas cause equal intensity, regardless of distance from pixel center to area
  - rough approximation formulated by dividing each pixel into a finer grid of pixels
- primitive cannot affect intensity of pixel if it does not intersect the pixel

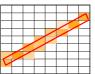

20

### **Weighted Area Sampling**

- intuitively, pixel cut through the center should be more heavily weighted than one cut along corner
- weighting function, W(x,y)
  - specifies the contribution of primitive passing through the point (x, y) from pixel center

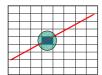

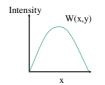

**Images** 

 an image is a 2D function I(x, y) that specifies intensity for each point (x, y)

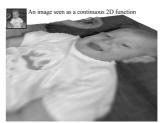

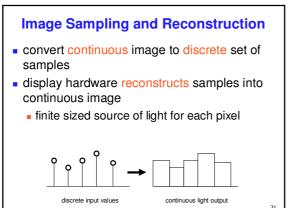

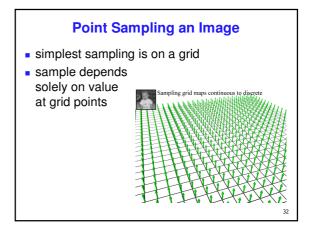

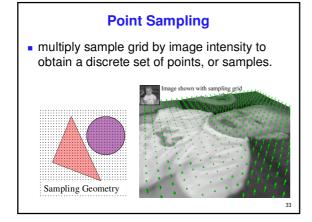

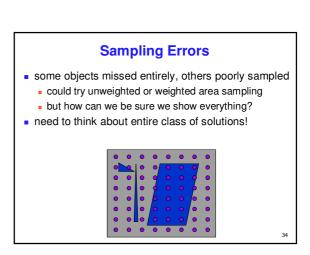

# Image As Signal Image as spatial signal Description of 2D spatial signal In slice of raster image discrete sampling of 1D spatial signal Description of 1D spatial signal Pixel position across scanline Examples from Foley, van Dam, Feiner, and Hughes 35

### Sampling Theory • how would we generate a signal like this out of simple building blocks? • theorem • any signal can be represented as an (infinite) sum of sine waves at different frequencies

### **Sampling Theory in a Nutshell**

- terminology
  - bandwidth length of repeated sequence on infinite signal
  - frequency 1/bandwidth (number of repeated sequences in unit length)
- example sine wave
  - bandwidth =  $2\pi$
  - frequency =  $1/2\pi$

 $\sin(t)$ 

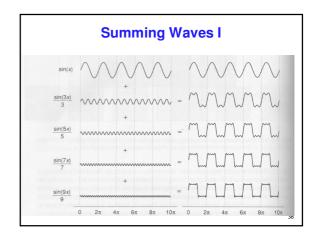

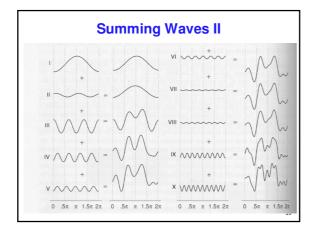

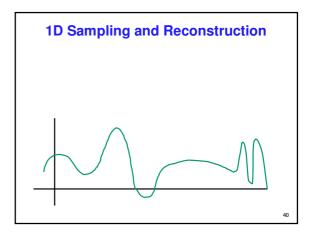

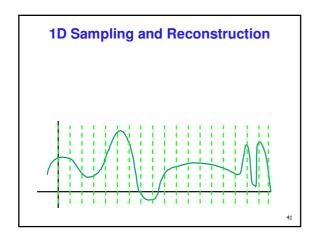

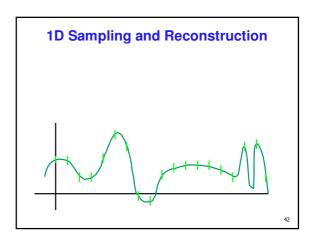

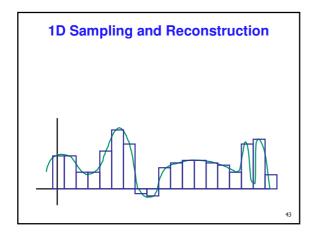

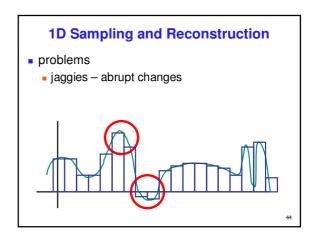

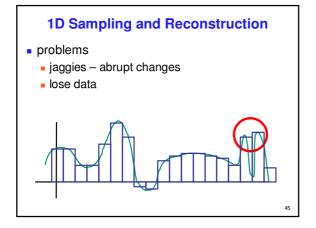

# Sampling Theorem continuous signal can be completely recovered from its samples iff sampling rate greater than twice maximum frequency present in signal - Claude Shannon

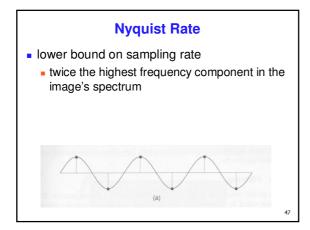

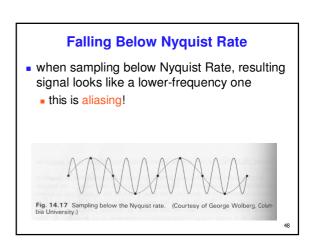

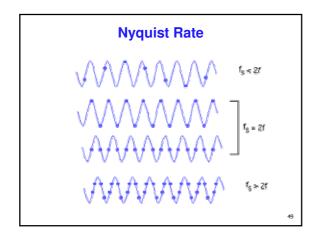

### **Aliasing**

- incorrect appearance of high frequencies as low frequencies
- to avoid: antialiasing
  - supersample
    - sample at higher frequency
  - low pass filtering
    - remove high frequency function parts
    - aka prefiltering, band-limiting

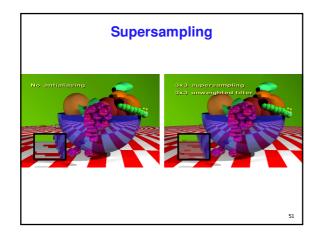

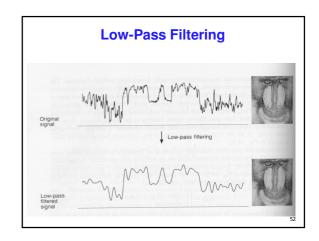

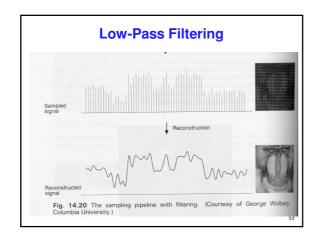

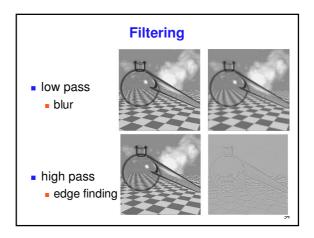

### **Previous Antialiasing Example**

• texture mipmapping: low pass filter

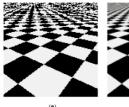

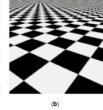

**Virtual Trackball** 

### **Virtual Trackball**

- interface for spinning objects around
  - drag mouse to control rotation of view volume
- rolling glass trackball
  - center at screen origin, surrounds world
  - hemisphere "sticks up" in z, out of screen
  - rotate ball = spin world

**Virtual Trackball** 

- know screen click: (x, 0, z)
- want to infer point on trackball: (x,y,z)
  - ball is unit sphere, so ||x, y, z|| = 1.0
  - solve for y

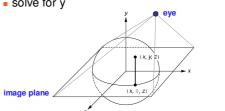

### **Trackball Rotation**

- correspondence:
  - moving point on plane from (x, 0, z) to (a, 0, c)
- moving point on ball from  $\mathbf{p_1} = (x, y, z)$  to  $\mathbf{p_2} = (a, b, c)$
- correspondence:
  - ${\color{red} \bullet}$  translating mouse from  $p_1$  (mouse down) to  $p_2$  (mouse up)
  - rotating about the axis n = p<sub>1</sub> x p<sub>2</sub>

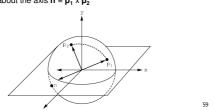

### **Trackball Computation**

- user defines two points
  - place where first clicked p<sub>1</sub> = (x, y, z)
  - place where released p<sub>2</sub> = (a, b, c)
- create plane from vectors between points, origin
  - axis of rotation is plane normal: cross product
    - $(\mathbf{p_1} \mathbf{o}) \times (\mathbf{p_2} \mathbf{o})$ :  $\mathbf{p_1} \times \mathbf{p_2}$  if origin = (0,0,0)
  - amount of rotation depends on angle between
    - $\mathbf{p_1} \cdot \mathbf{p_2} = |\mathbf{p_1}| |\mathbf{p_2}| \cos \theta$
    - $|\mathbf{p_1} \times \mathbf{p_2}| = |\mathbf{p_1}| |\mathbf{p_2}| \sin \theta$
- compute rotation matrix, use to rotate world

## **Visibility**

### Reading

• FCG Chapter 7

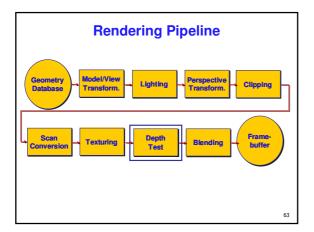

### **Covered So Far**

- modeling transformations
- viewing transformations
- projection transformations
- clipping
- scan conversion
- lighting
- shading
- we now know everything about how to draw a polygon on the screen, except visible surface determination

64

### **Invisible Primitives**

- why might a polygon be invisible?
  - polygon outside the field of view / frustum
    - solved by clipping
  - polygon is backfacing
    - solved by backface culling
  - polygon is occluded by object(s) nearer the viewpoint
     solved by hidden surface removal
- for efficiency reasons, we want to avoid spending work on polygons outside field of view or backfacing
- for efficiency and correctness reasons, we need to know when polygons are occluded

**Hidden Surface Removal** 

### **Occlusion**

 for most interesting scenes, some polygons overlap

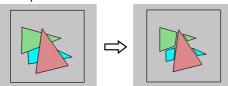

 to render the correct image, we need to determine which polygons occlude which

67

### **Painter's Algorithm**

 simple: render the polygons from back to front, "painting over" previous polygons

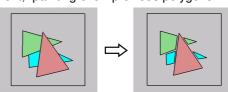

- draw blue, then green, then orange
- will this work in the general case?

-

### Painter's Algorithm: Problems

- intersecting polygons present a problem
- even non-intersecting polygons can form a cycle with no valid visibility order:

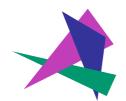

### **Analytic Visibility Algorithms**

 early visibility algorithms computed the set of visible polygon fragments directly, then rendered the fragments to a display:

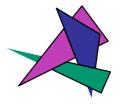

70

### **Analytic Visibility Algorithms**

- what is the minimum worst-case cost of computing the fragments for a scene composed of n polygons?
- answer: O(n²)

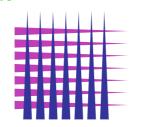

### **Analytic Visibility Algorithms**

- so, for about a decade (late 60s to late 70s) there was intense interest in finding efficient algorithms for hidden surface removal
- we'll talk about two:
  - Binary Space Partition (BSP) Trees
  - Warnock's Algorithm

### **Binary Space Partition Trees (1979)**

- BSP Tree: partition space with binary tree of planes
  - idea: divide space recursively into half-spaces by choosing splitting planes that separate objects in scene
  - preprocessing: create binary tree of planes
  - runtime: correctly traversing this tree enumerates objects from back to front

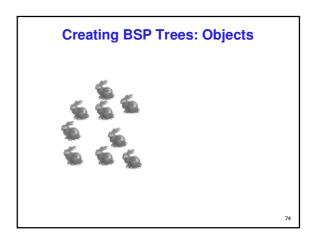

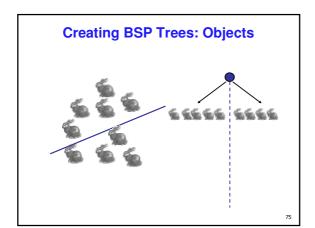

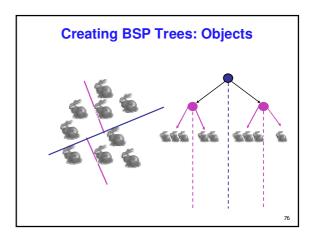

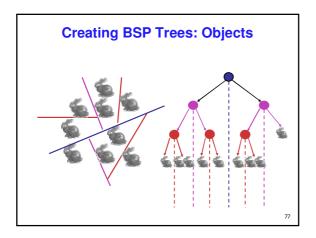

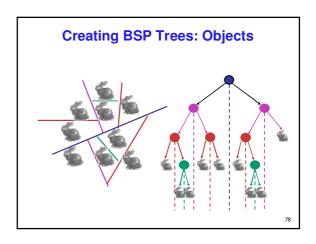

### **Splitting Objects**

- no bunnies were harmed in previous example
- but what if a splitting plane passes through an object?
  - split the object; give half to each node

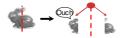

79

### **Traversing BSP Trees**

- tree creation independent of viewpoint
  - preprocessing step
- tree traversal uses viewpoint
  - runtime, happens for many different viewpoints
- each plane divides world into near and far
  - for given viewpoint, decide which side is near and which is far
    - check which side of plane viewpoint is on independently for each tree vertex
    - independently for each tree vertextree traversal differs depending on viewpoint!
  - recursive algorithm
    - recurse on far side
    - draw object
    - recurse on near side

8

### **Traversing BSP Trees**

query: given a viewpoint, produce an ordered list of (possibly split) objects from back to front:

```
renderBSP(BSPtree *T)
  BSPtree *near, *far;
  if (eye on left side of T->plane)
    near = T->left; far = T->right;
  else
    near = T->right; far = T->left;
  renderBSP(far);
  if (T is a leaf node)
    renderObject(T)
  renderBSP(near);
```

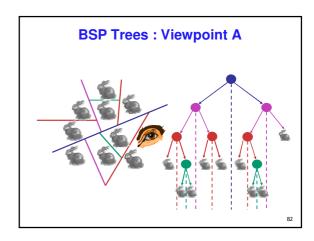

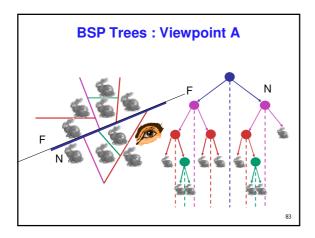

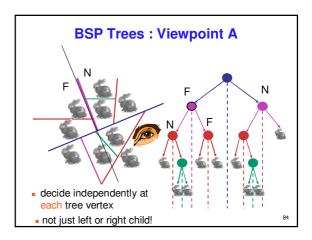

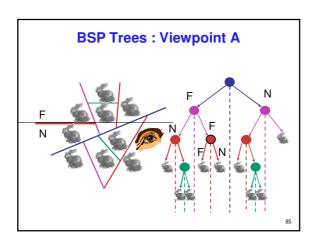

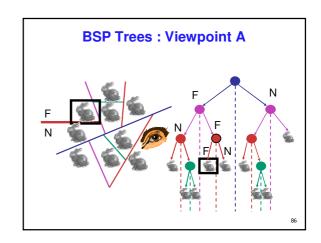

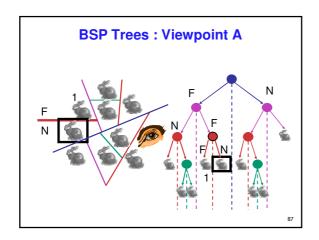

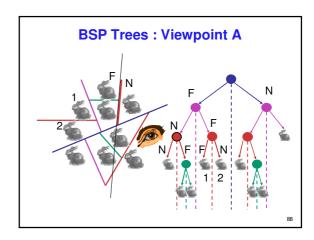

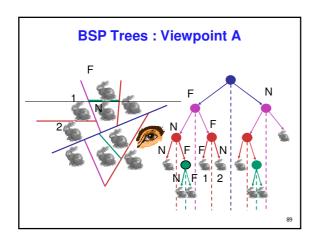

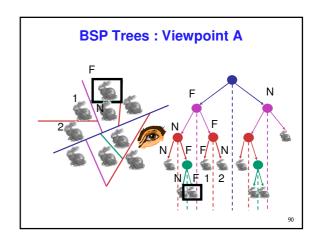

Page 15

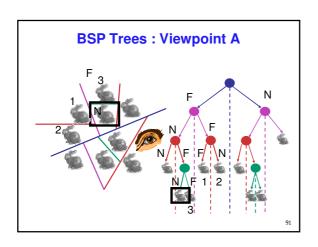

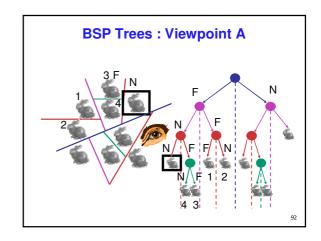

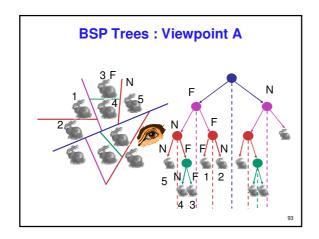

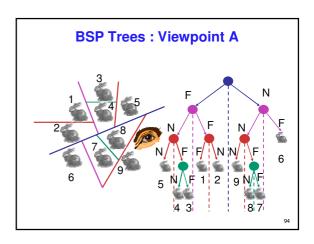

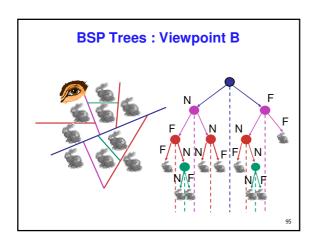

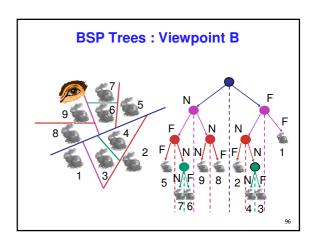

### **BSP Tree Traversal: Polygons**

- split along the plane defined by any polygon from scene
- classify all polygons into positive or negative half-space of the plane
  - if a polygon intersects plane, split polygon into two and classify them both
- recurse down the negative half-space
- recurse down the positive half-space

97

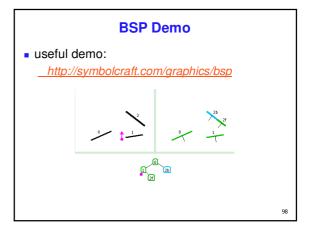

### **Summary: BSP Trees**

- pros:
  - simple, elegant scheme
  - correct version of painter's algorithm back-to-front rendering approach
  - was very popular for video games (but getting less so)
- cons:
  - slow to construct tree: O(n log n) to split, sort
  - splitting increases polygon count: O(n²) worst-case
  - computationally intense preprocessing stage restricts algorithm to static scenes

99

### Warnock's Algorithm (1969)

- based on a powerful general approach common in graphics
  - if the situation is too complex, subdivide
- BSP trees was object space approach
- Warnock is image space approach

10

### Warnock's Algorithm start with root viewport and list of all objects recursion: clip objects to viewport if only 0 or 1 objects done else subdivide to new smaller viewports distribute objects to new viewpoints recurse (3) (5)

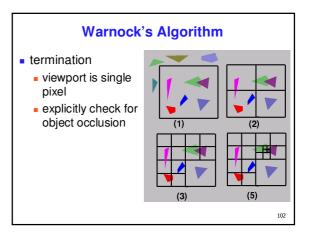

### Warnock's Algorithm

- pros:
  - very elegant scheme
  - extends to any primitive type
- cons
  - hard to embed hierarchical schemes in hardware
  - complex scenes usually have small polygons and high depth complexity (number of polygons that overlap a single pixel)
    - thus most screen regions come down to the single-pixel case

The Z-Buffer Algorithm (mid-70's)

- both BSP trees and Warnock's algorithm were proposed when memory was expensive
  - first 512x512 framebuffer was >\$50,000!
- Ed Catmull proposed a radical new approach called z-buffering.
- the big idea:
  - resolve visibility independently at each pixel

104

### **The Z-Buffer Algorithm**

we know how to rasterize polygons into an image discretized into pixels:

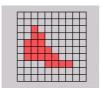

10

### The Z-Buffer Algorithm

- what happens if multiple primitives occupy the same pixel on the screen?
  - which is allowed to paint the pixel?

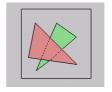

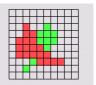

106

### **The Z-Buffer Algorithm**

- idea: retain depth after projection transform
  - each vertex maintains z coordinate
    - relative to eye point
  - can do this with canonical viewing volumes

### **The Z-Buffer Algorithm**

- augment color framebuffer with Z-buffer or depth buffer which stores Z value at each pixel
  - $\bullet$  at frame beginning, initialize all pixel depths to  $\infty$
  - when rasterizing, interpolate depth (Z) across polygon
  - check Z-buffer before storing pixel color in framebuffer and storing depth in Z-buffer
  - don't write pixel if its Z value is more distant than the Z value already stored there

108

### Interpolating **Z**

- edge equations: Z just another planar parameter:
  - z = (-D Ax By) / C
  - if walking across scanline by (D<sub>x</sub>)

$$z_{new} = z_{old} - (A/C)(D_x)$$

- total cost:
  - 1 more parameter to increment in inner loop
  - 3x3 matrix multiply for setup

Militaria

100

### Interpolating Z

- edge walking
  - just interpolate Z along edges and across spans
- barycentric coordinates
  - interpolate Z like other parameters

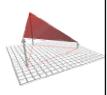

110

### **Z-Buffer**

- store (r,g,b,z) for each pixel
- typically 8+8+8+24 bits, can be more

```
for all i, j {
  Depth[i, j] = MAX_DEPTH
  Image[i, j] = BACKGROUND_COLOUR
}
for all polygons P {
  for all pixels in P {
    if (Z_pixel < Depth[i, j]) {
        Image[i, j] = C_pixel
        Depth[i, j] = Z_pixel
    }
}</pre>
```

111

### **Depth Test Precision**

- reminder: projective transformation maps eye-space z to generic z-range (NDC)
- simple example:

$$T\begin{bmatrix} x \\ y \\ z \\ 1 \end{bmatrix} = \begin{bmatrix} 1 & 0 & 0 & 0 \\ 0 & 1 & 0 & 0 \\ 0 & 0 & a & b \\ 0 & 0 & -1 & 0 \end{bmatrix} \begin{bmatrix} x \\ y \\ z \\ 1 \end{bmatrix}$$

• thus:  $\bar{z}_{NDC} \equiv \frac{\alpha \cdot \bar{z}_{eye} + v}{2}$ 

 $p_{C} \equiv \frac{a \cdot z_{eye} + b}{z} \equiv a + \frac{b}{z}$ 

### **Depth Test Precision**

- therefore, depth-buffer essentially stores 1/z, rather than z!
- issue with integer depth buffers
  - high precision for near objects
  - low precision for far objects

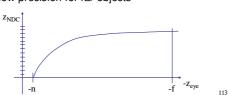

### **Depth Test Precision**

- low precision can lead to depth fighting for far objects
  - two different depths in eye space get mapped to same depth in framebuffer
  - which object "wins" depends on drawing order and scan-conversion
- gets worse for larger ratios *f:n* 
  - rule of thumb: f:n < 1000 for 24 bit depth buffer
- with 16 bits cannot discern millimeter differences in objects at 1 km distance

114

### **Z-Buffer Algorithm Questions**

- how much memory does the Z-buffer use?
- does the image rendered depend on the drawing order?
- does the time to render the image depend on the drawing order?
- how does Z-buffer load scale with visible polygons? with framebuffer resolution?

115

### **Z-Buffer Pros**

- simple!!!
- easy to implement in hardware
  - hardware support in all graphics cards today
- polygons can be processed in arbitrary order
- easily handles polygon interpenetration
- enables deferred shading
  - rasterize shading parameters (e.g., surface normal) and only shade final visible fragments

116

### **Z-Buffer Cons**

- poor for scenes with high depth complexity
  - need to render all polygons, even if most are invisible

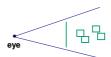

- shared edges are handled inconsistently
  - ordering dependent

117

### **Z-Buffer Cons**

- requires lots of memory
  - (e.g. 1280x1024x32 bits)
- requires fast memory
  - Read-Modify-Write in inner loop
- hard to simulate translucent polygons
  - we throw away color of polygons behind closest one
  - works if polygons ordered back-to-front
    - extra work throws away much of the speed advantage

11

### **Hidden Surface Removal**

- two kinds of visibility algorithms
  - object space methods
  - image space methods

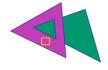

110

### **Object Space Algorithms**

- determine visibility on object or polygon level
  - using camera coordinates
- resolution independent
  - explicitly compute visible portions of polygons
- early in pipeline
  - after clipping
- requires depth-sorting
  - painter's algorithm
  - BSP trees

### **Image Space Algorithms**

- perform visibility test for in screen coordinates
  - limited to resolution of display
  - Z-buffer: check every pixel independently
  - Warnock: check up to single pixels if needed

121

performed late in rendering pipeline

**Projective Rendering Pipeline** gIVertex3f(x,y,z) object world viewing wcs vcs ocs alFrustum(. projection modeling transformation transformation transformation clipping glTranslatef(x,y,z) glRotatef(th,x,y,z) gluLookAt(...) ccs perspective OCS - object coordinate system glutlnitWindowSize(w,h) normalized division device WCS - world coordinate system glViewport(x,y,a,b) **NDCS** viewport VCS - viewing coordinate system transformation CCS - clipping coordinate system device DCS NDCS - normalized device coordinate system DCS - device coordinate system

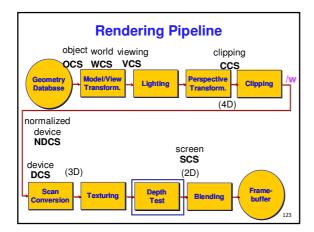

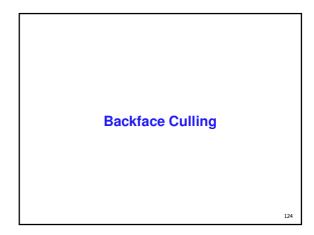

### Back-Face Culling on the surface of a closed orientable manifold, polygons whose normals point away from the camera are always occluded: note: backface culling alone doesn't solve the hidden-surface problem!

### **Back-Face Culling**

- not rendering backfacing polygons improves performance
  - by how much?
    - reduces by about half the number of polygons to be considered for each pixel
  - optimization when appropriate

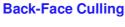

- most objects in scene are typically "solid"
- rigorously: orientable closed manifolds
  - orientable: must have two distinct sides
    - cannot self-intersect
    - a sphere is orientable since has two sides, 'inside' and 'outside'.
    - a Mobius strip or a Klein bottle is not orientable
  - closed: cannot "walk" from one side to the other
    - side to the other

      sphere is closed manifold
    - plane is not

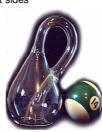

### Back-Face Culling most objects in scene are typically "solid" rigorously: orientable closed manifolds manifold: local neighborhood of all points isomorphic to disc boundary partitions space into interior & exterior Yes No No 128

### Manifold • examples of manifold objects: • sphere • torus • well-formed CAD part

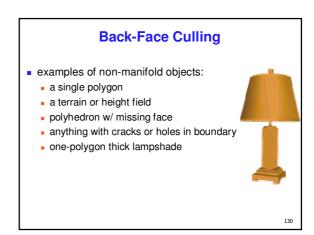

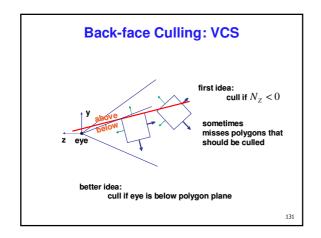

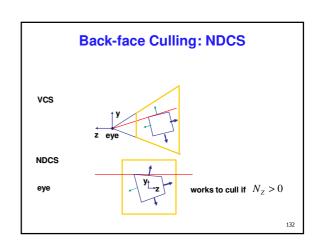